# **GUIA PARA AUTORES**

**UUDE INNOVA** 

# **INDICE DE CONTENIDO**

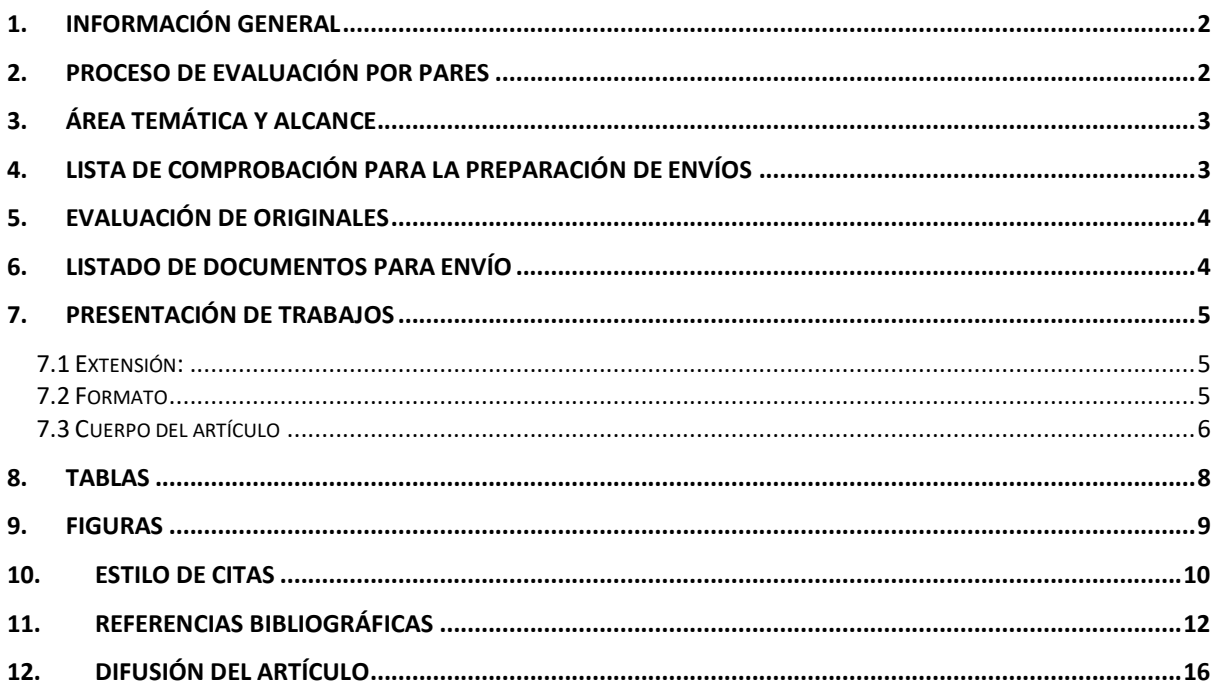

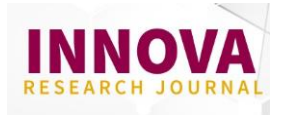

#### <span id="page-1-0"></span>**1. INFORMACIÓN GENERAL**

INNOVA Research Journal es una revista académica de acceso abierto y gratuito, que tiene como **objetivo** promover y difundir trabajos de producción científica que contribuyan al desarrollo social y económico de la comunidad nacional e internacional. Está **dirigida** a académicos, profesionales, estudiantes de estudios avanzados y la comunidad científica general interesados en las temáticas relacionadas.

La periodicidad de la revista es **cuatrimestral** y continuada, se cubre los periodos enero-abril, mayo-agosto, septiembre-diciembre, las publicaciones se realizan hasta el 10 de enero, mayo y septiembre, respectivamente. Todos los artículos publicados fueron evaluados mediante el sistema de revisión de pares doble ciego (**doble blind peer review**), donde se garantiza el anonimato del autor y los pares. Cada artículo es identificado con un DOI.

Esta revista **no realiza ningún cargo** por envío, procesamiento o publicación para los autores (APC). Los artículos publicados de la revista INNOVA Research Journal se pueden compartir bajo la Licencia Creative Common, Atribución-No Comercial 4.0 International **(CC BY-NC 4.0)** en la definición de su política de acceso abierto y reúso del material publicado. Los autores y lectores pueden, sin costo alguno, descargar, leer, archivar, copiar, imprimir y buscar artículos sin autorización previa del Editor (es) o autor (es). También pueden distribuir la versión final aprobada y publicada del documento (publicación posterior) solo si se hace sin fines comerciales y menciona la fuente de publicación y la autoría de los documentos. Mayor información sobre los **Derecho de autor**, revisar la [Política de acceso abierto.](https://revistas.uide.edu.ec/index.php/innova/accesoabierto)

Desde abril de 2022, el Equipo Editorial se consolidó con la renovación del Comité científico y la incorporación de los editores asociados y temáticos especializados en Educación y Empresa e Innovación.

La revista se encuentra indizada en Catálogo 2.0 de **Latindex, Dialnet**, la Red Latinoamericana de Revistas Académicas en Ciencias Sociales y Humanidades (**LatinRev**), la Red Iberoamericana de Innovación y Conocimiento Científico (**REDIB**), la Matriz de Información para el Análisis de Revista (**MIAR**) y Bielefeld Academic Search Engine (**BASE**).

#### <span id="page-1-1"></span>**2. PROCESO DE EVALUACIÓN POR PARES**

Todos los artículos pasan por un proceso de revisión bajo la modalidad de pares doble ciego, de modo que ni autores ni revisores conozcan la identidad de la otra parte.

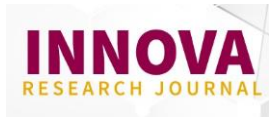

Cada par ciego analiza trabajos que coinciden con su área de conocimiento. La revista cuenta con la colaboración de evaluadores externos a su equipo editorial y a la institución editora. Los revisores se comprometen a mantener la confiabilidad de guardar y no divulgar el artículo que se les ha encomendado para su revisión. Todos los manuscritos son inspeccionados mediante el sistema automático de detección y prevención de plagio, TURNITIN.

El editor asignado al número no es en ningún caso el revisor de los artículos. Información detallada del proceso de revisión de pares se encuentra disponible [aquí.](https://revistas.uide.edu.ec/index.php/innova/arbitraje)

# <span id="page-2-0"></span>**3. ÁREA TEMÁTICA Y ALCANCE**

Las áreas temáticas de la revista son: Educación; Empresa e Innovación. Estos temas están relacionados con las líneas de investigación de la UIDE. Desde abril de 2022, se redujo el alcance de la revista para cumplir con las buenas prácticas en el proceso editorial y criterios de calidad en las publicaciones académicas.

- 1. **Educación**
	- Innovación educativa, empleo y ciudadanía
	- Educación para la inclusión y la sustentabilidad
- 2. **Empresa e innovación**

La revista INNOVA Research Journal publica los siguientes tipos de contribuciones:

- Artículos científicos
- Artículos de Revisión Bibliográfica

# <span id="page-2-1"></span>**4. LISTA DE COMPROBACIÓN PARA LA PREPARACIÓN DE ENVÍOS**

Como parte del proceso de envío, los autores/as están obligados a comprobar que su envío cumpla todos los elementos que se muestran a continuación. Se devolverán a los autores/as aquellos envíos que no cumplan estas **directrices.**

- Para la aceptación de artículos, estos deben ser **originales e inéditos.**
- La presentación no se ha publicado previamente, ni se encuentra en otra revista en proceso de arbitraje o publicación.
- El archivo de envío está en formato Microsoft Word.
- El envío cuenta con el título, resumen y palabras claves en español e inglés.
- El texto se presenta con interlineado simple; con fuente Times New Roman o Arial; el tamaño de fuente es 12 puntos; se usa cursiva en vez de subrayado (exceptuando las direcciones URL); y todas las ilustraciones, figuras y tablas están dentro del texto en el sitio que les corresponde y no al final.
- Para la citación y construcción de la lista de referencias se siguió el estilo APA séptima edición. Los autores confirmaron que no se presentan inconsistencias

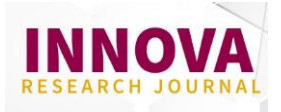

entre las citas y la lista de referencias, todas las obras citadas se incluyen en la lista de referencias y estas solo incluyen las obras citadas en el cuerpo del artículo.

- Se han añadido direcciones web o el identificador DOI para las referencias donde ha sido posible.
- Los autores incluyen en un archivo complementario información de su nombre completo, afiliación institucional, identificador ORCID, correo electrónico y resumen biográfico en forma de párrafo de no más de 500 caracteres con espacios.
- El texto cumple con los requisitos bibliográficos y de estilo detallados en las Guías para autores.
- Se adjunta, como archivo complementario la Carta de Originalidad y Derechos de Autor, firmada por todas las personas autoras.

# <span id="page-3-0"></span>**5. EVALUACIÓN DE ORIGINALES**

Los trabajos propuestos deben ser originales e inéditos, no haber sido publicados o estar en proceso de arbitraje o publicación. Para dar cumplimiento de lo señalado, el autor debe llenar y firmar la carta de originalidad y sesión de derechos de autor donde da fe de lo descrito. Se requiere considerar lo siguiente:

- **MÁXIMO 4** autores por cada artículo.
- Las referencias deberán ser **actualizadas,** de preferencia documentos y/o artículos científicos publicados en los últimos cinco años y que sean publicaciones indexadas en Scopus o Web of Science.
- Ser **originales** e **interesantes** en relación con el tema, la metodología y las conclusiones.
- Ser **relevantes** en cuanto a la investigación en curso y las implicaciones teóricas.
- Incluir el conocimiento de **investigaciones previas** en el mismo campo.
- Ser científicamente **riguroso** y tener una **profundidad** de análisis.
- Seguir estilo de la Asociación Americana de Psicología (**APA** 7ma. edición).
- Utilizar lenguaje académico e**specializado y conciso**.

# <span id="page-3-1"></span>**6. LISTADO DE DOCUMENTOS PARA ENVÍO**

Regístrese como usuario(a) autor(a) e inicie sesión en la revista [https://revistas.uide.edu.ec/index.php/innova/user/register.](https://revistas.uide.edu.ec/index.php/innova/user/register)

Todos los autores que participan del artículo deben contar con un usuario registrado en la revista, sólo uno de los autores debe subir el artículo para evaluación.

El autor o autora debe cargar de manera simultánea tres archivos como se detalla a continuación, **revisar previamente las plantillas** correspondientes para adecuar la información según el formato establecido en sus normativas.

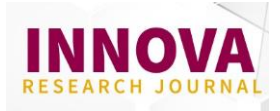

- 1. **Biografía autores:** documento en formato Microsoft Word debe contener los nombres completos del autor, autora o autores, filiación institucional, ciudad y país de la institución, dirección de correo electrónico, registro de **ORCID** (http://orcid.org) y de **Google Académico**. Agregar resumen biográfico en forma de párrafo de no más de 500 caracteres con espacios, que incluya nacionalidad, último grado académico y la institución donde se obtuvo, puesto/cargo e institución actual de afiliación y líneas de investigación.
- 2. **Artículo:** documento completo en formato Microsoft Word, debe **omitir datos de los autores,** estar completamente anonimizado en propiedades de archivo para garantizar el proceso de revisión de pares doble ciego. Se deberá suprimir todas las citas, agradecimientos, referencias y demás alusiones que pudieran permitir directa o indirectamente la identificación del autor/a del envío. Confirmar las normas de estilo en la **guía para autores.**
- 3. **Carta de originalidad**: corresponde a la carta de originalidad y derechos de autor que confirma que el manuscrito es original, no se encuentra en evaluación en otra revista y verifica las autorías firmantes. La carta puede descargarse **aquí.**

Cuando realice el envío, el autor debe ingresar toda la información solicitada en los metadatos referidos a nombres completos del autor y coautores, filiación institucional, país de origen, correo electrónico, resumen biográfico, palabras clave en español e inglés, resumen en español e inglés.

Si tiene dudas respecto a este proceso consultar el **manual para el envío del artículo** donde se describe los pasos a seguir.

# <span id="page-4-0"></span>**7. PRESENTACIÓN DE TRABAJOS**

#### <span id="page-4-1"></span>**7.1 Extensión:**

- **Artículos científicos**: entre 10 a 22 páginas incluyendo tablas, figuras y referencias.
- **Artículos de revisión bibliográfica**: entre 10 a 25 páginas incluyendo tablas, referencias y figuras.

#### <span id="page-4-2"></span>**7.2 Formato**

- **Tipo de letra:** Times New Roman o Arial de 12 puntos
- **Tamaño de página:** carta.
- **Idioma**: los artículos pueden presentarse escritos en español o inglés
- **Interlineado:** Utilice 1,0 espacio entre líneas de todo el documento. Debe haber un espacio entre cada párrafo y referencia (equivalente a un "Enter" en el teclado).
- **Márgenes**: Utilizar márgenes uniformes de 2,54 cm de margen en cada lado.

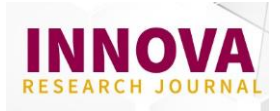

- **Párrafos y sangrías:** Utilizar sangría de ½ pulgada (1.27 cm) al iniciar un párrafo y notas de pie.
- **Saltos de Página:** No inserte saltos de página en el texto. No inserte espacios adicionales para evitar las viudas o huérfanos.
- **Niveles de encabezados:** Utilizar hasta 2 niveles de encabezados, según Normas APA 7ma. Edición.

# <span id="page-5-0"></span>**7.3 Cuerpo del artículo**

# **7.3.1 Artículo científico de investigación**

Es un documento que presenta resultados originales de un proyecto de investigación y hace referencia a un problema o pregunta de investigación de interés para la comunidad académica. Incluir al menos **30 referencias** de documentos o artículos científicos.

**Título:** deberá incluirse en idioma español e inglés, con una **extensión máxima de 20 palabras**. Debe ser claro, conciso e informativo de la idea principal del estudio. Estará escrito en Times New Roman o Arial de 14 puntos, en negritas y centrado. Coloque una línea en blanco a doble espacio entre el título del artículo y los nombres de los autores.

**Resumen:** deberá incluirse en idioma español e inglés (Abstract), con **máximo 250 palabras** donde debe incluir los objetivos del estudio, principales elementos de la metodología empleada, principales hallazgos del estudio, aporte de la investigación y conclusiones (no es preciso describir estas palabras). En el caso del abstract no se admitirá el empleo de traductores automáticos.

**Palabras clave:** deberá incluir una lista de **3 a 5 palabras** clave en español e inglés (keywords), separar las palabras con punto y coma (;). **Utilice el tesauro de la UNESCO**, con sus respectivas traducciones al inglés o al español, según corresponda. Consultar en el siguiente link: http://vocabularies.unesco.org/browser/thesaurus/es/

**Introducción:** Entrega información sobre los antecedentes del tema, problema de investigación, justificación y relevancia del estudio. Presenta los objetivos del artículo o hipótesis del estudio, de manera clara y concisa.

**Marco teórico:** presenta el referente teórico de la investigación que facilite el entendimiento del escrito, utiliza fuentes primarias y las citas son registradas conforme a las normas APA séptima edición.

**Metodología:** describe el enfoque metodológico, el tipo (cualitativo o cuantitativo) y alcance de la investigación, sobre éste último especificar si es descriptivo, explicativo, exploratorio o correlacional. Expone con claridad el procesamiento de la información y obtención de los datos, describe la población y tipo de muestreo. Plantea los criterios de análisis con que se abordó la información.

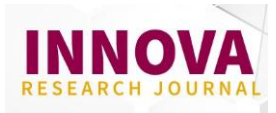

**Resultados y discusión:** muestra los hallazgos relevantes del estudio, incluso si estos resultados guardan similitud o diferencias con lo expuesto en las referencias bibliográficas. Entrega los resultados de manera organizada a partir de los objetivos específicos, problemas planteados, hipótesis, etc.

**Conclusiones:** consolida los hallazgos y aportes del estudio, guarda relación con los propósito y título de la investigación. Entrega recomendaciones, discute, reflexiona sobre los resultados obtenidos. Presenta limitaciones del estudio.

**Referencias bibliográficas**: deben incluirse siguiendo las normas de la séptima edición de la Asociación Americana de Psicología (APA). Las referencias deben ser ordenadas en orden alfabético considerando el primero apellido del primer autor, según corresponda. Recuerde no agregar referencias que no sean citadas en el cuerpo del texto. Mayor detalle de la aplicación de las normas APA dirigirse a la sección 10 y 11 de este apartado.

# **7.3.2 Artículo de revisión bibliográfica**

Es un documento que recopila, analiza, sintetiza y discute información publicada sobre un campo en ciencia o tecnología, con la finalidad de entregar los avances y las tendencias en desarrollo sobre la temática que la revista aborda. Puede presentar artículos de revisión sistemática, bibliográfica narrativa y meta análisis. Se espera una rigurosa revisión bibliográfica con al menos **50 referencias.**

**Título:** deberá incluirse en idioma español e inglés, con una **extensión máxima de 20 palabras**. Debe ser claro, conciso e informativo de la idea principal del estudio, especifica el tipo de revisión empleada y genera expectativa de lectura. Estará escrito en Times New Roman o Arial de 14 puntos, en negritas y centrado. Coloque una línea en blanco a doble espacio entre el título del artículo y los nombres de los autores.

**Resumen:** deberá incluirse en idioma español e inglés (Abstract), con **máximo 250 palabras** donde debe incluir los objetivos del estudio, principales elementos de la metodología empleada, periodo o etapa de información que cubre el estudio, criterios para analizar la bibliografía tratada, principales hallazgos del estudio y conclusiones (no es preciso describir estas palabras). En el caso del abstract no se admitirá el empleo de traductores automáticos.

**Palabras clave:** deberá incluir una lista de **3 a 5 palabras** clave en español e inglés (keywords), separar las palabras con punto y coma (;). **Utilice el tesauro de la UNESCO**, con sus respectivas traducciones al inglés o al español, según corresponda. Consultar en el siguiente link: http://vocabularies.unesco.org/browser/thesaurus/es/

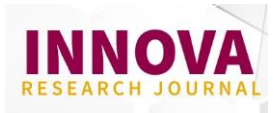

**Introducción:** Entrega información sobre los antecedentes del tema, cuál es la problemática que motivó el desarrollo de la investigación y los criterios de desarrollo del manuscrito. Presenta los objetivos del artículo de manera clara y concisa y la pregunta de investigación que se quiere desarrollar en el documento.

**Metodología:** deberá especificar la estrategia de búsqueda empleada, detallar los nombres de las bases de datos que utiliza, el periodo en que se lleva a cabo la búsqueda, indicar el idioma seleccionado, el ámbito geográfico, y señalar el número de artículos que encontraron. Es importante aclarar los criterios utilizados para analizar la información, la revisión debe basarse en información actualizada, es decir, no mayor a 5 años. Se dará mayor valoración a estudios que incluyan las herramientas **SciMAT y/o VOSviewer** para análisis bibliométricos.

**Análisis de la revisión:** sintetiza y organiza la información en función de los resultados y aspectos más relevantes de la temática. Presenta de manera organizada los trabajos reportados, por ejemplo, tipo de investigación, orden cronológico, temática, etc, reporta tablas o figuras acompañadas de comentarios o cuestionamientos. El autor debe presentar aportes significativos con base a afirmaciones objetivas y sustentadas.

**Conclusiones:** resume las aportaciones y limitaciones del estudio sin repetir la información descrita en otras secciones del escrito. Especifica el aporte que la revisión brinda a la disciplina académica y propone temas de investigación para contribuir con la revisión de la temática abordada.

**Referencias bibliográficas:** deben incluirse siguiendo las normas de la séptima edición de la Asociación Americana de Psicología (APA). Las referencias deben ser ordenadas en orden alfabético considerando el primero apellido del primer autor, según corresponda. Recuerde no agregar referencias que no sean citadas en el cuerpo del texto. Mayor detalle de la aplicación de las normas APA dirigirse a la sección 10 y 11 de este apartado.

# <span id="page-7-0"></span>**8. TABLAS**

Las tablas deben estar compuestas por el número, nombre, contenido y nota de la tabla (si es necesario). Estas deben tener una numeración diferente a la numeración asignada a las figuras. El número de la tabla debe estar ordenada consecutivamente con números indo arábigos (por ejemplo, Tabla 1) y estar ubicada sobre el título y el cuerpo de la tabla en negrita. El título de la tabla aparece una línea a doble espacio debajo del número de la tabla. Ponga a cada tabla un título breve pero descriptivo, y ponga el título de la tabla en cursiva.

El rayado de las tablas debe ser horizontal y moderado (no más de tres rayas: en título, en encabezados y al final de la tabla; más líneas horizontales solo para efectos de

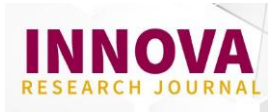

claridad). No se recomienda el rayado vertical. El grosor de 0,75 puntos. Las tablas deben ser editables en el documento Word, no se aceptan imágenes copiadas y pegadas que no puedan se editadas en el proceso de edición.

Si la fuente de la tabla no es de elaboración propia, el autor podrá incorporar al pie de la tabla la fuente de la que se extrae (ver ejemplo).

# **Tabla 1**

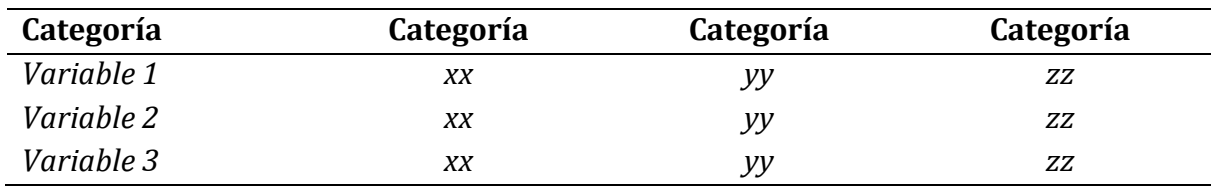

*Título de la tabla en cursiva*

*Fuente*: Apellido (2020, p. 29)

**Tablas extensas o anchas**: Si una tabla es más larga que una página, use la función de tablas de su programa de procesamiento de texto para hacer que la fila de encabezados se repita en la segunda página y en cualquier página posterior. No son necesarios otros ajustes. Si una tabla es demasiado ancha para caber en una página, use la orientación horizontal en la página con la tabla ancha. No importa si el encabezado de la página también se mueve al cambiar a la orientación horizontal.

# <span id="page-8-0"></span>**9. FIGURAS**

Su tamaño no debe superar los márgenes del documento. Se pueden presentar diferentes tipos de figuras ya sean gráficas, diagramas, mapas, dibujos o fotografías.

- Pueden numerarse consecutivamente con números indo arábigos, por ejemplo (Figura 1).
- Las figuras se componen de lo siguiente: a) Número de la figura; b) Título; c) imagen; d) nota.
- El título de la figura aparece una línea a doble espacio debajo del número de la figura. Ponga a cada figura un título breve pero descriptivo, y ponga el título de la figura en cursiva.
- Si la figura es propia del autor, no es necesario agregar los derechos de autor al final de la figura.

Ejemplo:

![](_page_9_Picture_1.jpeg)

# **Figura 1**

![](_page_9_Figure_3.jpeg)

*Problemas presentados en el U learning*

*Fuente*: Lagos y Garcés (2020, p.29)

#### <span id="page-9-0"></span>**10.ESTILO DE CITAS**

El autor debe seguir la última edición de estilo de las **normas APA 7ma. edición**. Se sugiere consultar el Manual de Publicación de la American Psychological Association, séptima edición [\(www.apastyle.org\)](http://www.apastyle.org/), para aprender más sobre el estilo de su última edición.

Las citas permiten el reconocimiento de los contribuyentes y los aportes relevantes que la investigación proporciona al trabajo del autor. Si el texto carece de citas o no son registradas correctamente se puede incurrir en plagio, las cuales pueden tener consecuencias académicas y jurídicas.

Recuerde que todas las citas incluidas en el texto deben aparecer, como referencia completa, en la lista de referencias bibliográficas, al final del documento. A continuación, se detallan algunas recomendaciones para la correcta forma de citar, según su característica:

# **10.1 Cita textual (directa):**

Corresponde cuando se transcribe de manera exacta el texto del autor. Existen dos tipos de citas:

 **Citas con menos de 40 palabras:** estas se incluyen como parte del párrafo, entre comillas y sin cursiva. Al final de la cita se agrega entre paréntesis el número de página donde fue tomado texto y termina con un punto.

![](_page_10_Picture_1.jpeg)

- **Citas de más de 40 palabras:** estas se incluyen al texto como un párrafo aparte, el cual debe incluir una sangría de 1.27 cm hacia la izquierda, mismo tipo y tamaño de letra.
	- o *Cita en bloque narrativa*: si al inicio del párrafo se anota información del autor y año, se puede agregar, al final de la cita el número de página donde se extrajo la información
	- o *Cita en bloque con paréntesis:* al final de la cita, a continuación del punto aparte, se incluye, entre paréntesis el apellido, año y número de página.

# **10.2 Cita parafraseada (indirecta)**

Corresponde a expresar con palabras propias del autor, las ideas de otros autores. Existen dos tipos de citas:

- *Cita narrativa (basada en el autor)*: aplica cuando al comienzo de la frase se agrega el nombre del autor. Ejemplo:
	- o Si la cita es para **un autor**: Cordero (2020) afirma que...
	- o Si la cita es para **dos autores**: Según Cordero y Mendoza (2020) ….
	- o Si la cita es para **tres o más autores**: Según Cordero et al. (2020) …
	- o **NOTA**: Cuando se cita a tres o más autores, la primera cita debe nombrar a todos los autores involucrados (Ejemplo: Según Campuzano, Guerrero, León y Prieto (2020) …) y en las siguientes citas se agrega el apellido del primer autor seguido de la palabra et al. y el año. Ejemplo: Según Campuzano et al. (2020) …
- *Cita parentética (basada en el texto)*: aplica cuando al final de la frase se agrega entre paréntesis el nombre del autor y año de publicación. Ejemplo:
	- o Si la cita es para **un autor**: (Cordero, 2020) afirma que...
	- o Si la cita es para **dos autores**: (Cordero y Mendoza, 2020)
	- o Si la cita es para **tres o más autores**: (Cordero et al. 2020)

# **10.3 Citas secundarias**

Se refiere a citar una fuente que se encuentra citada en otra fuente. Es necesario que se identifique la fuente primaria y luego escriba "como se citó en" y anota la fuente secundaria. A continuación, se muestra un par de ejemplos:

- *Cita en paréntesis:* (Cordero, 1991, como se citó en Mendoza, 2020)
- *Cita narrativa:* Según Cordero (1991, como se citó en Mendoza, 2020)

![](_page_11_Picture_1.jpeg)

#### **10.4 Citas a entidades u organizaciones**

La primera cita se anota el nombre completo de la entidad y las siguientes citas se anota las iniciales, como se muestra en el ejemplo:

- *Primera Cita en el texto*: (Organización para la Cooperación y el Desarrollo Económicos [OECD], 2020, p. 22)
- *Citas posteriores:* (OECD, 2020, p. 32)

# <span id="page-11-0"></span>**11.REFERENCIAS BIBLIOGRÁFICAS**

La lista de referencias entrega información completa de cada trabajo citado en el cuerpo del documento. Esta lista se situará al final del texto, bajo el epígrafe «Referencias bibliográficas».

Solo cite en la lista de referencias, aquellos autores que utilizó en el trabajo. Estas citas deben ser suficientes para sustentar lo descrito en el marco teórico, metodología y resultados de su estudio. Se verificará que todas las obras citadas se incluyen en la lista de referencias y estas solo incluyen las obras citadas en el cuerpo del artículo.

# **11.1 Consideraciones generales**

*Artículos de investigación empíricos:* Las referencias deberán ser **actualizadas,** de preferencia documentos y/o artículos científicos publicados en los últimos cinco años y que sean publicaciones indexadas en Scopus o Web of Science. Incluir al menos 30 referencias.

*Artículos de revisión bibliográfica:* Las referencias deberán ser **actualizadas,** de preferencia documentos y/o artículos científicos publicados en los últimos cinco años y que sean publicaciones indexadas en Scopus o Web of Science. Incluir al menos 50 referencias.

Es necesario incluir un DOI para todas las referencias bibliográficas que dispongan de este código. Si una obra en línea tiene tanto un DOI como un URL, incluya sólo el DOI.

Si el enlace de la URL es extenso, debe cambiar la URL a una versión corta. Se sugiere utilizar [Bitly.](https://bitly.com/)

Se recomienda que las citas se presenten en texto plano.

# **11.2 Formato**

Aplique una sangría francesa de 0.5 pulgadas (1.27 cm) a cada entrada de la lista de referencias, lo que significa que la primera línea de la referencia está a ras a la izquierda

![](_page_12_Picture_1.jpeg)

y las líneas siguientes están con una sangría a 0.5 pulgadas del margen izquierdo. Utilice la función de formato de párrafo de su programa de procesamiento de textos para aplicar la sangría colgante.

# **11.3 Elementos de una referencia**

La referencia se compone de cuatro elementos básicos:

- 1. Autor (responsable del trabajo),
- 2. Fecha (de publicación),
- 3. Título (nombre del material)
- 4. Fuente (lugar de consulta o adquisición)

A continuación, se presentan ejemplos de los principales tipos de referencias. Para obtener más ejemplos, revise las listas de referencias de los artículos publicados o los ejemplos consignados en el Manual de publicación de APA.

# **Libro**

**Formato:** Apellido, N. (Año de publicación). *Título de la obra.* Editorial.

#### **Ejemplo:**

Servera, M., Galván, Ma. (2001). *Problemas de Impulsividad e Inatención en el Niño*. Madrid. CIDE.

# **Libro en versión digital**

**Formato:** Apellido, N. (Año de publicación). *Título de la obra.* Editorial. DOI o URL

#### **Ejemplo:**

Carhuancho, I., Sicheri, L., Nolazco, F., Labajos, F., Guerrero, M., Casana, K. (2019). *Metodología de la investigación holística.* Universidad Internacional del Ecuador - Guayaquil. https://repositorio.uide.edu.ec/handle/37000/3893

#### **Capítulos de libros**

**Formato:** Apellido1, N y Apellido2, N. (Año de publicación). Título del capítulo. En N. Editor y N. Editor (Eds.), *Título del libro* (Páginas del capítulo, pp. xx-xx). Editorial. DOI (si está disponible)

# **Ejemplo:**

Fernández, J, y Blasco, T. (2014). Instrumentos para la evaluación del estrés. En T. Gutiérrez, R. Reich, D. Sánchez y J. Deus (eds.), Instrumentos de evaluación en psicología de la salud (pp. 95-166). Alianza Editorial.

![](_page_13_Picture_1.jpeg)

# **Artículo con DOI o URL**

**Formato:** Apellido1, N., Apellido2, N y Apellido3, N. (año). Título del artículo. *Nombre de la revista.* Vol(núm), pp-pp. DOI o URL

# **Ejemplo:**

Méndez Bravo, J. C., Ayala Briones, H. J., y Palacios Sarmiento, T. Y. (2019). El Balanced Scorecard en el Desarrollo de los Negocios Familiares. *INNOVA Research Journal*, *4*(3), 94- 107. https://doi.org/10.33890/innova.v4.n3.2019.963

#### **Artículo con menos de 20 autores**

**Formato:** Apellido1, N., Apellido2, N. y Apellido3, N. (año). Título del artículo. *Nombre de la revista.* Vol(núm), pp-pp. DOI o URL

#### **Ejemplo:**

Méndez Bravo, J. C., Ayala Briones, H. J., y Palacios Sarmiento, T. Y. (2019). El Balanced Scorecard en el Desarrollo de los Negocios Familiares. *INNOVA Research Journal*, *4*(3), 94- 107. https://doi.org/10.33890/innova.v4.n3.2019.963

#### **Artículo con más de 20 autores**

**Formato:** Apellido1, N., Apellido2, N., Apellido3, N., Apellido4, N., Apellido5, N., Apellido6, N., Apellido7, N., Apellido8, N., Apellido9, N., Apellido10, N., Apellido11, N., Apellido12, N., Apellido13, N. Apellido14, N., Apellido15, N. Apellido16, N., Apellido17, N., Apellido18, N., Apellido19, N., … Apellido30, N. (año). Título del artículo. *Nombre de la revista.* Vol(núm), pp-pp. DOI o URL

NOTA: se debe enumerar los primeros 19 autores y luego escribir puntos suspensivos. Luego agregar el nombre del último autor de la obra.

# **Ejemplo:**

Castiblanco, R., Moreno, H., Rojas, S., Zamora, F., Rivera, A., Bedoya, M. A., Aróstegui, J., Rodríguez, D., Salinas, G., Martínez, W., Camargo, D., Sánchez, A., Ramírez, Y., Arias, M., Castro, K. Y., Carrillo, H., Valdez-López, J., Hermosa, F., Daza, C., … Hernández, T. (2020). La variación de los esfuerzos mecánicos en la cadera con el ergómetro de escaleras. *Revista de Salud Pública, 16*(2), 41-67*.*

#### **Artículo en un periódico**

**Formato:** Apellido, N. (fecha). Titular del artículo. *Nombre del periódico*. URL **Ejemplo:**

Carreño, L. (9 de febrero de 2020). La disputa gremial por los aranceles a las prendas de vestir. *El Espectador*. https://www.elespectador.com/economia/la-disputagremial-por-los-aranceles-las-prendas-de-vestir-articulo-903768

# **Actas de Congresos (proceeding)**

**Formato:** Apellido1, N., Apellido2, N. y Apellido3, N., (fecha del evento). *Título de la* 

![](_page_14_Picture_1.jpeg)

*contribución* [Tipo de contribución]. Nombre de la Conferencia, Ciudad, País. URL **Ejemplo:**

Sánchez, C., Ayala, D. y Bocarosa, E. (17-29 de noviembre de 2018). La biodiversidad y la supervivencia humana en la tierra [Discurso principal]. Conferencia de las Naciones Unidas, Sharm, El-Sheikh, Egipto.

#### **Tesis o disertaciones**

**Formato:** Apellido, N. (año). Título de la obra. [Tesis de maestría/doctorado, Nombre de la Universidad, País]. URL

**Ejemplo:**

Sapallanay Baltazar, J. (2016). Estrategia del (ABP) y el desarrollo del Pensamiento crítico en estudiantes de cuarto y quinto de secundaria de la I.E. "Pueblo Libre" de la red educativa Mazamari – UGEL - Satipo-2016. [Tesis de doctorado, Universidad Católica Los Ángeles de Chimbote, Perú].

http://repositorio.uladech.edu.pe/handle/123456789/1406

#### **Página Web**

**Formato:** Apellido, N. (día, mes y año). *Título del contenido.* URL

**Ejemplo:**

Organización de las Naciones Unidas para la Educación, la Ciencia y la Cultura. (1 de octubre de 2018). *Nuevos datos revelan que en el mundo uno de cada tres adolescentes sufre acoso escolar.* https://tinyurl.com/9xmxvcrc

#### **Informes/Reportes**

**Formato:** Apellido, N. N. (año). Título del informe: Subtítulo del informe (Informe n° xxx). Nombre del editor. URL

**Nota:** Cuando el nombre del autor y la editorial son los mismos, entonces omita el nombre de la editorial.

#### **Ejemplo:**

Winkelried, D. (2017). Unit roots in real primary commodity prices?: A meta-analysis of the Grilli and Yang data set (DT. N°. 2017-013 Serie de Documentos de Trabajo). Banco Central de Reserva del Perú. https://bit.ly/35n9HRn

#### **Informe de una organización gubernamental**

**Formato:** Autor corporativo. (Año). Título del informe. URL

#### **Ejemplo:**

Ministerio de Economía y Finanzas, Dirección General de Contabilidad Pública. (2018). Análisis presupuestario y financiero de las entidades empresariales al primer semestre 2018.

https://bit.ly/3k5ZfGz

![](_page_15_Picture_1.jpeg)

# <span id="page-15-0"></span>**12.DIFUSIÓN DEL ARTÍCULO**

Cuando el artículo se publique, el autor debe autoarchivar su trabajo en redes sociales (Facebook, Twitter, LinkedIn, etc.), redes académicas (ResearchGate, Academia.edu, etc.), perfiles como Google Scholar, ORCID, ResearchID, etc., repositorios institucionales o temáticos, entre otros, con la finalidad de dar mayor visibilidad y alcance del trabajo.